在购买加密货币之前,对于保障措施需要有一定的了解。狗狗币已经在一些交易 所上市, 并且其凭借Tesla CEO Elon Musk的促销而更加知名。因此, 狗狗币逐渐 获得了许多交易所和加密货币平台的支持。交易所都有自己的保障措施,以防止交 易出现错误或加密货币被盗。

 此外,狗狗币的交易也受到比特币及其他主流数字货币的监管,并遵守相同的法 律法规及规定。

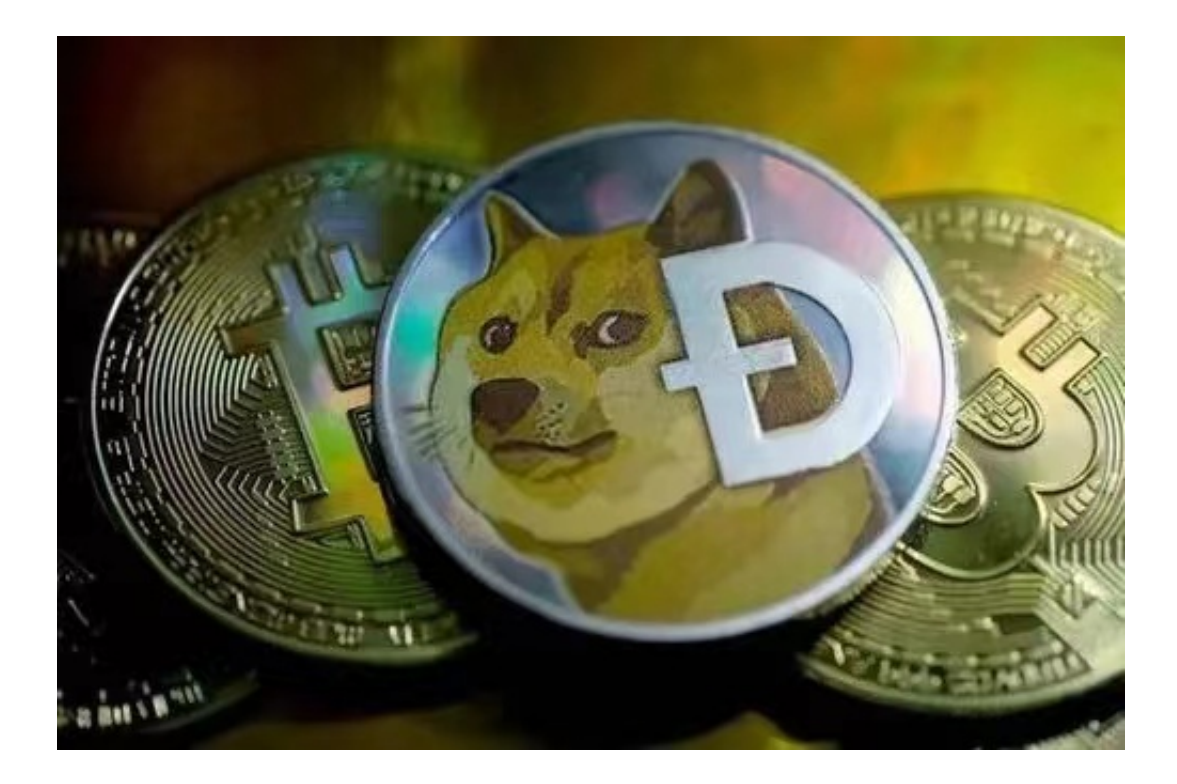

 对于未来预测,目前狗狗币的价格依然不稳定,然而它所获得的关注无疑给人们 留下一些乐观的想法。一个可能的预测是,狗狗币会获得更多的商业应用,类似于 比特币以及其他数字货币。它的凭借着火箭般的升值,亦吸引了更多的财务统计学 者的关注,研究过去的趋势以及未来的需求前景。

 购买狗狗币在BG APP即可实现,对于投资者来说,在手机上下载一个Bitget APP就足矣了,BG APP如何下载你知道吗?

关于下载Bitget APP:

1.在手机应用商店搜索"Bitget",或者在Bitget官网上下载APP。

2.点击下载后,等待下载完成。

3.下载完成后,点击"打开"进入APP。

二、安装Bitget APP

1.打开下载完成的Bitget APP。

2.点击"安装"按钮,等待安装完成。

3.安装完成后,点击"打开"按钮进入APP。

三、注册Bitget账号

1.打开Bitget APP, 点击"注册"按钮。

2.填写注册信息,包括手机号码、验证码、登录密码等。

3.点击"注册"按钮,完成注册。

四、登录Bitget账号

1.打开Bitget APP, 输入注册时填写的手机号码和密码。

2.点击"登录"按钮,进入Bitget账号。

五、使用Bitget APP

1.登录Bitget账号后,可以进行数字货币的交易、充值、提现等操作。

2.在APP首页可以查看数字货币的行情和交易深度。

3.在"资产"页面可以查看自己的数字货币资产和交易记录。

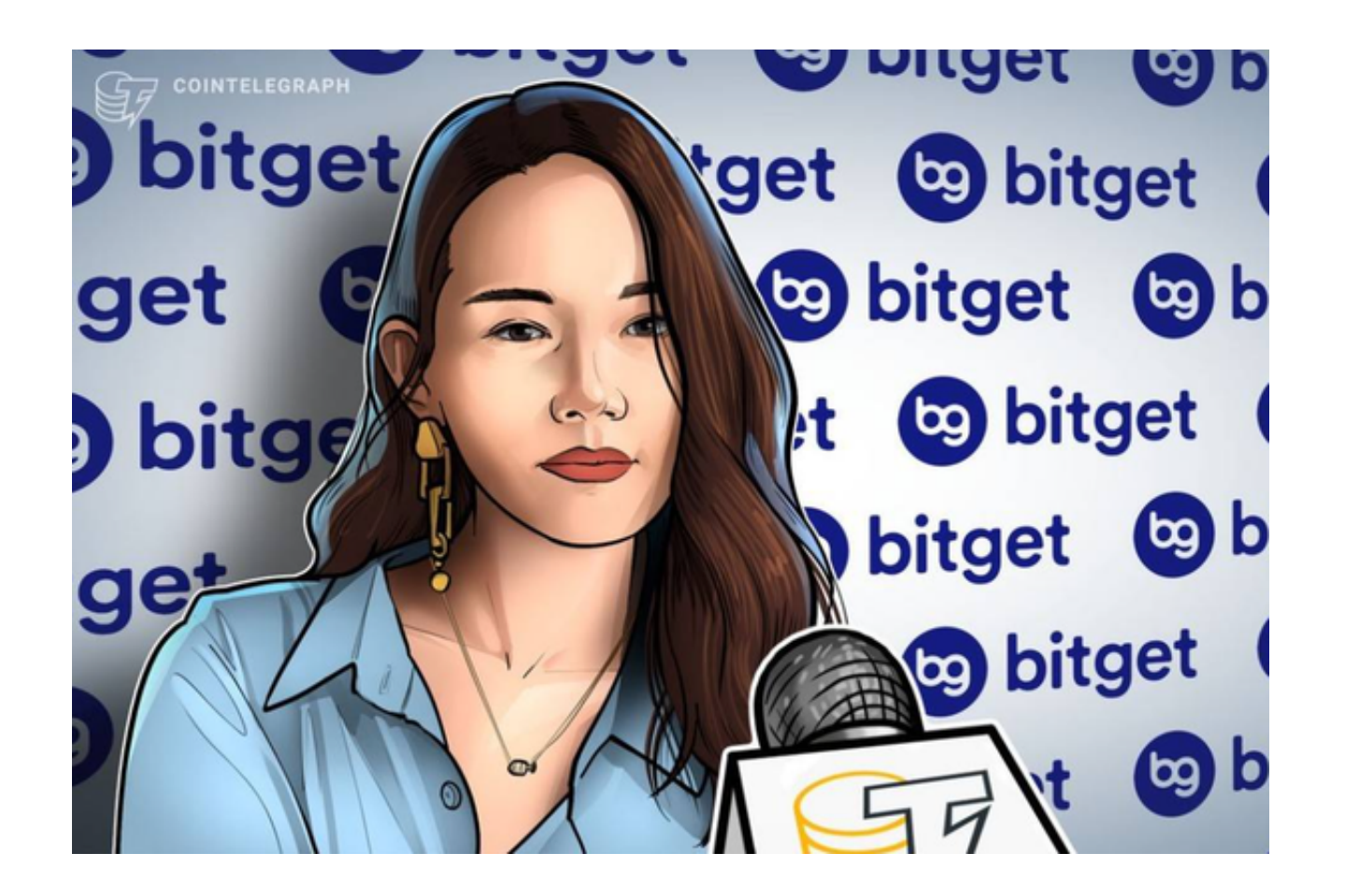

 Bitget APP是一款方便用户进行数字货币交易的工具,用户可以在手机上随时随 地进行交易。下载和安装Bitget APP非常简单,只需要在应用商店搜索或者在官网 上下载即可。注册和登录Bitget账号后,用户可以进行数字货币的交易、充值、提 现等操作。

 Bitget合约种类齐全,币种丰富,目前可支持正向合约、反向合约,拥有8个币种 ,14个交易对。专业的量化工具与多元的交易策略完美结合,才能产出更好的效益 。就量化工具而言,Bitget早已接入了万能API模块库CCXT等第三方平台。